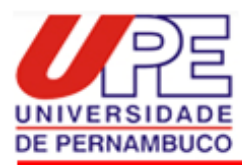

#### **Instruções para elaboração da versão final encadernada da dissertação**

Observações Gerais: A encadernação das cópias é de responsabilidade do pós-graduando.

A Ficha Catalográfica deverá ser providenciada pelo candidato junto à Biblioteca da UPE – Campus Mata Norte.

O pós-graduando deverá apresentar 03 (três) cópias da dissertação completa e um arquivo digital no formato PDF (Portable Document Format) único da versão definitiva. O arquivo em PDF deverá ser rigorosamente idêntico à versão impressa.

O prazo de encaminhamento de entrega da dissertação corrigida e do envio do arquivo digital será de 90 dias a contar da data de defesa ou da data da emissão do primeiro parecer, no caso de reformulação.

**Capa:** Encadernação brochura, com capa dura na cor azul e impressão em dourado.

**1. Cabeçalho centralizado e em caixa alta:** Nome da instituição, Unidade de Ensino e Nome do Programa (Fonte Arial 14).

**2. Nome do pós-graduando:** Nome completo, centralizado (Fonte Arial 14).

**3. Título da dissertação:** Em negrito, escrito no meio da página, centralizado (Fonte Arial 14).

**4. Local:** Nazaré da Mata, PE, centralizado na parte inferior da página (Fonte Arial 14).

**5. Data:** Ano da defesa, centralizado abaixo do local (Fonte Arial 14). Lombada: Impresso longitudinalmente, de alto a baixo, contendo: 1. Sigla da UPE (Fonte Arial 12).

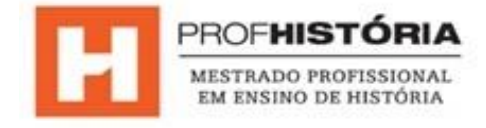

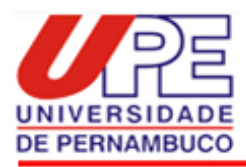

**Lombada:** Impresso longitudinalmente, de alto a baixo, contendo:

- 1. Sigla da UPE (Fonte Arial 12).
- 2. Nome completo do autor (Fonte Arial 12).
- 3. Ano de defesa da dissertação (Fonte Arial 12).
- 4. Sigla do ProfHistória (Fonte Arial 12).

Miolo: Papel branco em tamanho A4 (210 X 297 mm), com impressão em frente e verso. O texto final deverá estar normalizado de acordo com as normas de apresentação de textos científicos definidas pela ABNT. A primeira capa interna do trabalho deverá ser apresentada no padrão do ProfHistória, conforme modelo em anexo na última página desse documento. Seguem os modelos para confecção de Capa e Lombada:

Antes do processo de encadernação é necessário inserir a ficha catalográfica e a folha de aprovação do trabalho.

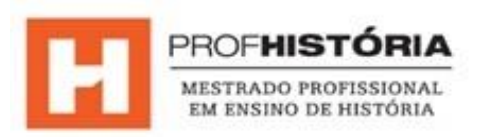

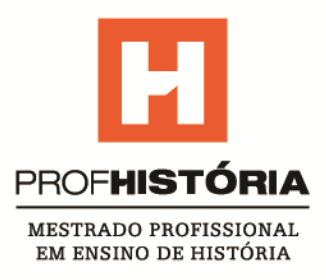

## NOME SOBRENOME DO ALUNO

# Título da tese

NOME DA UNIVERSIDADE

Mês / ano

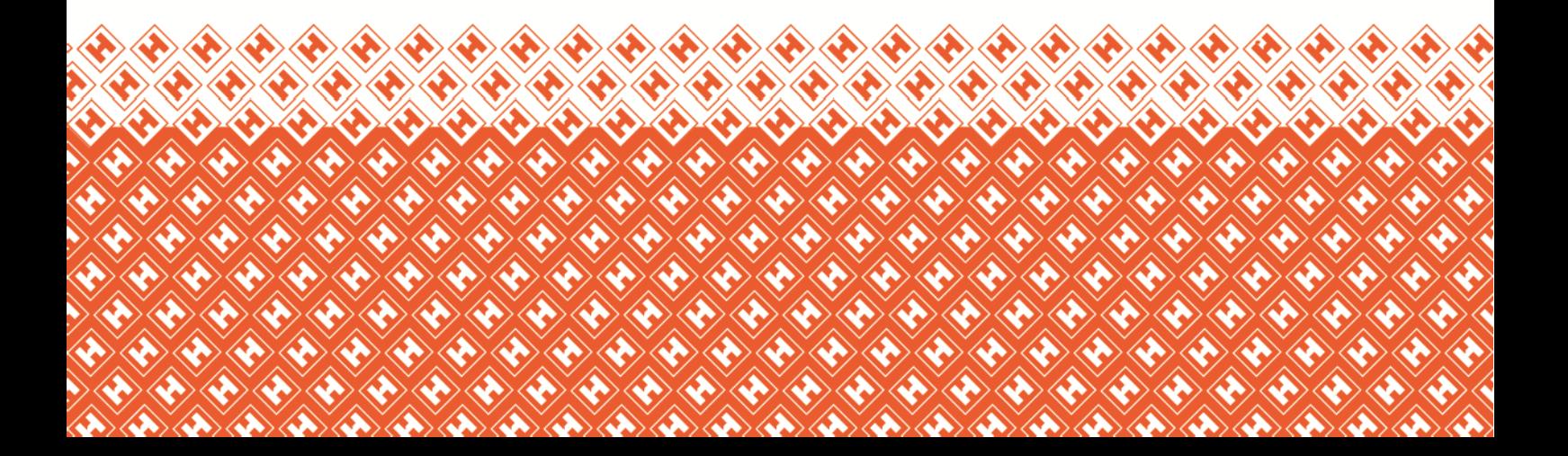

#### UNIVERSIDADE DE PERNAMBUCO PROGRAMA DE PÓS-GRADUAÇÃO EM ENSINO DE HISTÓRIA NÍVEL DE MESTRADO PROFISSIONAL – PROFHISTÓRIA

[Nome do Pós-Graduando]

**Título da Dissertação**

Nazaré da Mata, PE Ano

Modelo de Lombada

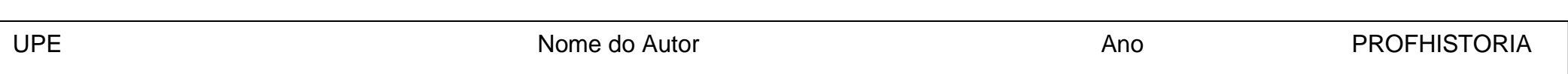

## UNIVERSIDADE DE PERNAMBUCO PROGRAMA DE PÓS-GRADUAÇÃO EM ENSINO DE HISTÓRIA NÍVEL DE MESTRADO PROFISSIONAL – PROFHISTÓRIA

### Folha de Aprovação

A Comissão Julgadora dos trabalhos de Defesa de Dissertação de Mestrado, em sessão pública realizada em xxx de xxx de xxx, considerou o (a) candidato (a) xxxxx aprovado (a).

Este exemplar corresponder à redação final da dissertação defendida e aprovada pela Comissão Julgadora:

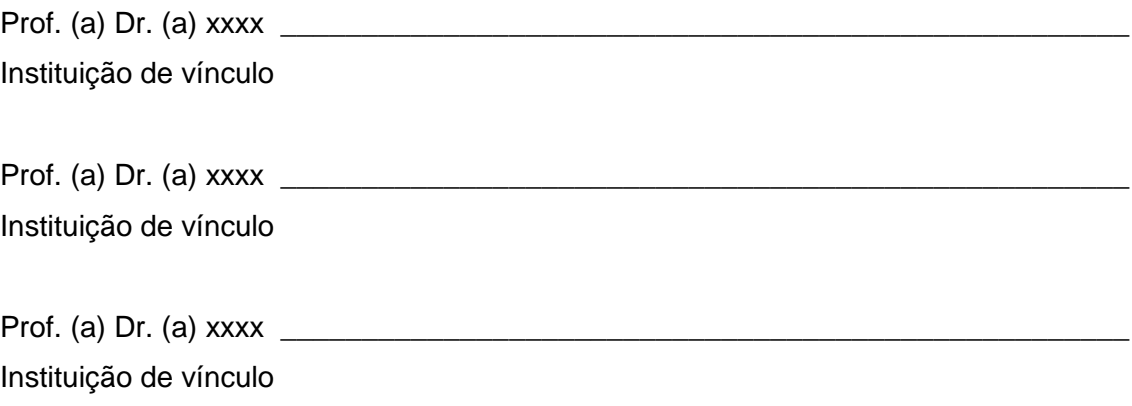